# **Linear regression for Gamma-Ray spectrum**

Cite as: AIP Conference Proceedings **2386**, 080032 (2022);<https://doi.org/10.1063/5.0067000> Published Online: 11 January 2022

**[Inaam H. Khadim](https://aip.scitation.org/author/Khadim%2C+Inaam+H) and [Khalid Hussain Hatif](https://aip.scitation.org/author/Hatif%2C+Khalid+Hussain)**

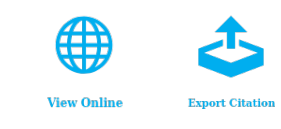

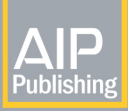

**AIP** Author Services

Maximize your publication potential with English language editing and translation services

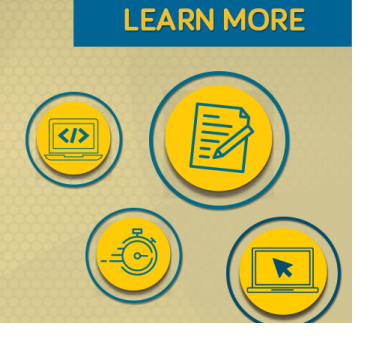

AIP Conference Proceedings **2386**, 080032 (2022);<https://doi.org/10.1063/5.0067000> **2386**, 080032 © 2022 Author(s).

## **Linear Regression for Gamma-Ray Spectrum**

Inaam H. Khadim<sup>a)</sup> and Khalid Hussain Hatif  $b$ )

*Department of Physics, Collage of Science, University of Babylon, Iraq*  <sup>a)</sup> Corresponding author: stud.inaam.hadi@uobabylon.edu.iq b) sci.khalid.hussain@uobabylon.edu.iq

 **Keywords:** Gamma ray, Scintillation Detector, statistical distribution, language R, T-test.

**Abstract:** The radiation emitted from nuclear decay is subject to a certain degree of statistical variability. These inherent fluctuations represent an inevitable source of uncertainty in all nuclear measurements and often they can be the predominant source of inaccuracy or error. So we used programming and statistical tests to study the spectrum of the Cesium-137 source. We analyzed the spectrum areas from the total area of the spectrum, photopeak, and others, and found through the analysis that the samples mean do not obey the normal distribution and this was proved by using a T-test. The distribution of the values was observed randomly around the rate by using the linear regression test. and there were few differences between the mean values and the statistical variation of the single assumed random models by using the statistical models.

## **INTRODUCTION**

Nuclear decay is a quantum transition process obeying the statistical laws. so, for any radionuclide, decay time of occurrence is entirely accidental and cannot be expected [1]. It is an important way of understanding the nucleus where the exponential decay of radionuclides as a function time is a cornerstone of nuclear physics and radionuclide metrology [2]. Theoretical derivations of the exponential law can be achieved from probabilistic and quantum mechanical points of view [3].

The nature of statistical radiation resulting from uncertainty in the energy level of the nucleus is unstable and the possibility of the decay of the number of cores within a certain period of time based on the statistical relationship derived by Rutherford and Soddy so, we try use the laws of statistics and statistical distributions software to try to understand the random statistical nature of the dissolution of gamma rays and their interaction with the material. which that three kinds of rays are included during the release process of nuclear decay, i.e., (i)  $\alpha$ -ray which has the two-charge number and four mass number. (ii) β-ray, negatively charged electron (iii) gamma -ray which is a very high energy [4]. The unstable nuclei emit radiation from radioactive decay to another less energy nuclear decay, and these decays are obey to the laws of energy and charge conservation. [5]. The exponential decay of radionuclides as a function of time is a cornerstone of nuclear physics and radionuclide metrology. Theoretical derivations of the exponential law can be achieved from probabilistic and quantum mechanical points of view. [1,2]. There is continuing interest in statistical models of multifragmentation which are relevant only for the description of the ultimate stage of the reaction but which, by variation of initial conditions (excitation energy, nucleon density), may exhibit behavior which is characteristic of a phase transition. Generally speaking, these models are highly successful in reproducing results of experiments [5,6].

## **EXPERIMENTAL METHODS**

An electronic counting and analysis system was used by using NaI (Tl) sodium iodide crystal detector with size (3 "x 3") cm was measured based on the high penetration strength of the gamma ray in the materials by , the equipped by a company ( Spectrum Tachniques LLC), the nuclear measurements and analysis were done by a computer program called UCS\_30.

> *3rd International Scientific Conference of Alkafeel University (ISCKU 2021)* AIP Conf. Proc. 2386, 080032-1–080032-14; https://doi.org/10.1063/5.0067000 Published by AIP Publishing. 978-0-7354-4150-7/\$30.00

 The UCS30 Advanced Spectrometer System contain 4096 channel MCA with internal preamplifier, high voltage (0-2048V), upper and lower-level discriminators and multichannel scaling for half-life and decay studied. [7]. Figure (1) shows Nuclear counting NaI(Tl) detector in present study.

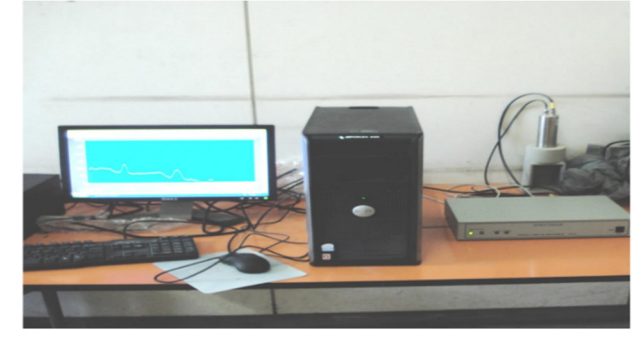

**FIGURE 1.** Nuclear detection system: NaI(Tl).

Radiation detector (NaI(Tl) scintillation counter) is a pulses of light produced in a transparent material by the passage of a particle . [8]. The iodine provides most of the stopping power in sodium iodide. These crystalline scintillators are characterized by high density, high atomic number, its efficiency and the high precision and counting rates are a consequence of the extremely short duration of the light flashes, from about 10-9 to 10-6 sec, that are possible and pulse decay times of approximately (1 µsec). Scintillation exhibits high efficiency for detection of gamma rays and are capable of handling high count rates. [10].

In general, a scintillation detector consists of:

**Scintillator**. A scintillator generates photons in response to incident radiation.

**Photodetector.** A sensitive photodetector which converts the light to electrical signal and electronics to process this signal. [11].

 scintillation counters can be used to determine the energy, as well as the number, of the exciting particles (or gamma photons). For gamma spectrometry, the most common detectors include sodium iodide (NaI) scintillation counters and high-purity germanium detectors. [12].

Caesium-137( $137Cs$ ) is a radioactive isotope of cesium is half-life of 30.07 years which is consider as one of the more common fission products by the nuclear fission of 235U [7]. 94.6% decays by beta emission to a metastable nuclear isomer barium-137m(1<sup>37m</sup>Ba). Metastable barium has a half-life of about 153 seconds, and is responsible for all of the gamma ray emissions in samples of  $137Cs$ .  $137mBa$  decays to the ground state by emission of photons having energy 0.662 MeV.[13] A total of 85.1% of <sup>137</sup>Cs decays lead to gamma ray emission in this way. as the Figure (2).

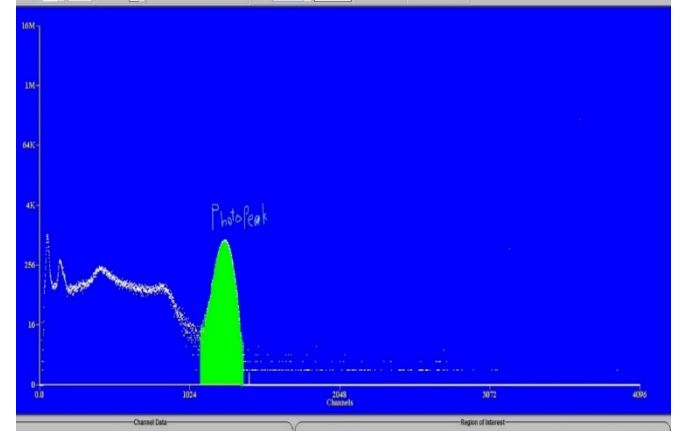

**FIGURE 2.** 137Cs Spectrum, Note the single γ emission at 0.662MeV.

The spectrum produced by the emission of these photons has a single photopeak. Two hundred readings gathered. The cesium spectrum and the collection time of each spectrum is (200 sec) and the distance is (7cm) between the radioactive source and the detector.

Studied the statistical distribution of the irradiated <sup>137</sup>Cs spectrum regions by using R program and statistical treatments.

The R Programming Environment: is a program that allows the construction of statistical programs and applications. There are many specialized packages that can be protected on the program so that they can be used. These packages cover most statistical methods and in a very specialized and accurate manner. [14]. R is implementing a large of statistical and graphical techniques, including linear and nonlinear modeling, classical statistical tests, time-series analysis, classification. R is easily extensible through functions and extensions, and is noted for its active contributions in terms of packages. Many of R's standard functions are written by R itself [15].

## **THEORETICAL PART**

There is interest in statistical models of multifragmentation w for the description of the ultimate stage of the reaction these. So, may be used to extract the densities and excitation energies which best experimental data sets. The statistical models is two kinds: discrete distribution, such Binomial and the Poisson, and two types of continuous distribution, the Uniform and the Exponential depending on the context, as well as the normal distribution. these types of random distribution may useful as theoretical models of the uncertainty associated with the outcome of a measurement.

Binomial distribution: The number of successes among n repeats of independent trials with a probability  $p(x)$  of success in each trial. and the probability of its failure is  $q = 1-p$ . The distribution is marked as Binomial (n, p) as Eq.1 [16].

$$
E(X) = np \t , Var(X) = np(1-p)
$$
\n(1)

Where  $E(X)$  is referred to Expectation value of mean data and  $Var(X)$  refers to Variance of the mean data.

 Poisson distribution: An approximation to the number of occurrences of a special event, when the expected number of events is λ. The distribution parameter is marked as  $(λ)$ , as Eq. 2 [17]

$$
E(X) = Var(X) = \lambda \tag{2}
$$

Uniform distribution: Model for a measurement with equally likely outcomes over an interval [a, b]. This distribution shown in Eq. 3 [16].

$$
E(X) = (a + b)/2 \quad , \qquad Var(X) = (b - a)
$$
\n(3)

\n(3)

\n(4)

Exponential distribution: Model for times between events. This distribution shown in Eq. 4 [18]

 $E(X) = 1/\lambda$  &  $Var(X) = 1/\lambda^2$ (4)

Where  $\lambda$  is the rate of the distribution

#### **Kolmogorov-Smirnov Test**

The hypothesis test is used as Eq.5 [17].

$$
H_0: X \sim N(\mu, \sigma^2)
$$

Opposite

$$
H_1: X \neq N(\mu, \sigma^2) \tag{5}
$$

#### **Shapiro-Wilk Test**

It also uses the same Eq.5. If  $P \le 05.0$  then data are distributed according to a normal distribution [17,18].

## **RESULTS AND DISCUSSION**

In this paper, the total area of the spectrum was calculated (i.e., the area from the first point at the spectrum to the last point), and was also calculated the net area of the photopeak spectrum as shown in Table.1. Where it indicates; Net is the net area peak, Gross: the spectrum confined from the beginning to the end of the peak, FWHM: refer Full Width Half Maximum, P.P: The Centroid of the peak.

|                 |         | Total Are(C/s) |             |       |        | Photopeak (C/s) |             |      |        |                          | Total Area(C/s) |                 |     |        | Photopeak (C/s) |             |      |
|-----------------|---------|----------------|-------------|-------|--------|-----------------|-------------|------|--------|--------------------------|-----------------|-----------------|-----|--------|-----------------|-------------|------|
| sample          | Net     | Cross          | F.W.<br>H.M | P.P   | Net    | Cross           | F.W.<br>H.M | P.P  | sample | Net                      | Cross           | F.W.<br>H.M     | P.P | Net    | Cross           | F.W.<br>H.M | P.P  |
| 1               | 203,438 | 206,978        | 17          | 741.6 | 78,002 | 79,623          | 88          | 1257 | 101    | 187,12<br>6              | 208,621         | 15              | 735 | 77,939 | 79,578          | 87          | 1253 |
| $\overline{2}$  | 191,660 | 207,549        | 17          | 740   | 77,460 | 79,627          | $88\,$      | 1258 | 102    | 208,84<br>2              | 208,843         | 15              | 734 | 77,270 | 79,524          | 90          | 1254 |
| $\overline{3}$  | 197,983 | 207,657        | 17          | 740   | 78,162 | 79,540          | 87          | 1259 | 103    | 181,78<br>$\overline{c}$ | 208,047         | 15              | 735 | 77,817 | 79,409          | 89          | 1254 |
| $\overline{4}$  | 199,835 | 208,142        | 17          | 737   | 77,670 | 79,235          | 86          | 1259 | 104    | 207,21<br>3              | 208,904         | 16              | 737 | 77,432 | 79,795          | 87          | 1255 |
| $\mathfrak{S}$  | 201,593 | 208,124        | 17          | 741   | 78,049 | 80,066          | 91          | 1260 | 105    | 206,22<br>5              | 208,147         | 15              | 737 | 77,942 | 79,606          | 90          | 1255 |
| 6               | 204,273 | 208,037        | 16          | 740   | 77,552 | 79,611          | 93          | 1260 | 106    | 186,04<br>-1             | 207,846         | 15              | 735 | 76,605 | 79,316          | 90          | 1255 |
| $7\phantom{.0}$ | 197,510 | 207,870        | 17          | 740   | 77,503 | 79,499          | 98          | 1261 | 107    | 189,08<br>6              | 208,312         | 15              | 738 | 77,946 | 79,958          | 87          | 1256 |
| 8               | 197,881 | 208,060        | 18          | 741   | 77,619 | 79,551          | 88          | 1262 | 108    | 190,88<br>5              | 208,378         | 15              | 740 | 78,673 | 80,225          | 87          | 1257 |
| 9               | 198,237 | 208,078        | 14          | 742   | 78,214 | 79,852          | 86          | 1262 | 109    | 194,53<br>2              | 208,529         | 15              | 738 | 76,665 | 79,706          | 86          | 1258 |
| 10              | 204,606 | 208,684        | 17          | 743   | 78,832 | 80,143          | 90          | 1263 | 110    | 194,81<br>8              | 209,026         | 15              | 739 | 77,506 | 79,869          | 86          | 1258 |
| 11              | 203,376 | 208,324        | 17          | 742   | 78,395 | 79,980          | 93          | 1263 | 111    | 204,71<br>9              | 208,763         | 15              | 741 | 78,318 | 79,779          | 91          | 1259 |
| 12              | 204,775 | 208,285        | 17          | 243   | 76,926 | 79,384          | 88          | 1265 | 112    | 194,63<br>8              | 208,219         | 15              | 741 | 77,999 | 79,548          | 87          | 1259 |
| 13              | 201,441 | 208,470        | 17          | 742   | 77,383 | 79,522          | 92          | 1266 | 113    | 198,42<br>5              | 208,439         | 15              | 740 | 77,587 | 79,643          | 90          | 1260 |
| 14              | 206,619 | 208,395        | 17          | 753   | 78,639 | 79,936          | 91          | 1281 | 114    | 206,45<br>5              | 208,284         | 15              | 740 | 78,166 | 79,409          | 89          | 1260 |
| 15              | 202,036 | 207,995        | 18          | 747   | 77,642 | 79,995          | 90          | 1266 | 115    | 194,23<br>$\mathbf{0}$   | 208,155         | 15              | 740 | 77,924 | 79,802          | 89          | 1261 |
| 16              | 200,482 | 208,027        | 18          | 744   | 77,800 | 79,529          | 91          | 1267 | 116    | 198,33<br>4              | 208,460         | 15              | 742 | 77,596 | 79,600          | 87          | 1262 |
| 17              | 206,804 | 208,619        | 16          | 745   | 77,803 | 79,793          | 89          | 1268 | 117    | 195,60<br>9              | 208,850         | 15              | 742 | 77,592 | 79,951          | 86          | 1263 |
| 18              | 206,301 | 208,262        | 17          | 743   | 77,803 | 79,471          | 88          | 1268 | 118    | 196,86<br>2              | 208,230         | 15              | 742 | 77,800 | 79,719          | 88          | 1263 |
| 19              | 206,920 | 280,591        | 17          | 745   | 78,279 | 80,224          | 90          | 1268 | 119    | 199,92<br>6              | 208,452         | 15              | 740 | 77,208 | 79,330          | 88          | 1263 |
| 20              | 198,153 | 208,375        | 17          | 744   | 78,162 | 79,573          | 90          | 1270 | 120    | 198,28<br>3              | 208,451         | 15              | 740 | 76,758 | 79,280          | 88          | 1263 |
| 21              | 194,456 | 208,298        | 17          | 747   | 78,395 | 80,106          | 91          | 1270 | 121    | 199,74                   | 208,447         | 15              | 740 | 76,775 | 79,323          | 86          | 1264 |
| 22              | 204,635 | 208,010        | 17          | 749   | 78,572 | 80,148          | 92          | 1272 | 122    | 202,03<br>$\overline{4}$ | 208,035         | 14              | 744 | 78,144 | 79,729          | 88          | 1265 |
| 23              | 202,578 | 208,618        | 17          | 746   | 77,707 | 79,696          | 89          | 1272 | 123    | 198,82                   | 208,617         | 15              | 744 | 77,622 | 79,781          | 90          | 1266 |
| 24              | 206,026 | 208,012        | 18          | 747   | 78,035 | 79,461          | 91          | 1273 | 124    | 184,50<br>5              | 208,662         | $\overline{14}$ | 743 | 77,342 | 79,527          | 91          | 1265 |
| 25              | 203,593 | 208,703        | 16          | 750   | 78,560 | 80,061          | 92          | 1273 | 125    | 193,54<br>3              | 208,622         | 15              | 742 | 77,900 | 79,557          | 91          | 1266 |
| 26              | 207,140 | 208,789        | 18          | 748   | 78,875 | 80,088          | 92          | 1273 | 126    | 194,86<br>4              | 208,300         | 14              | 743 | 77,886 | 79,840          | 88          | 1266 |
| 27              | 195,525 | 208,325        | 17          | 747   | 77,626 | 79,244          | 91          | 1274 | 127    | 208,19<br>$\mathbf{0}$   | 208,191         | 15              | 743 | 77,511 | 79,657          | 91          | 1266 |
| 28              | 189,827 | 207,162        | 17          | 739   | 77,786 | 79,551          | 87          | 1257 | 128    | 195,36<br>9              | 207,781         | 15              | 744 | 77,190 | 79,316          | 87          | 1267 |
| 29              | 175,199 | 205,372        | 17          | 732   | 76,371 | 78,007          | 87          | 1250 | 129    | 196,26<br>$\mathbf{0}$   | 208,135         | 15              | 745 | 77,678 | 79,772          | 87          | 1246 |
| 30              | 182,765 | 207,687        | 16          | 733   | 77,658 | 79,717          | 87          | 1248 | 130    | 196,31<br>-1             | 207,955         | 14              | 744 | 76,874 | 79,145          | 89          | 1268 |
| 31              | 191,759 | 207,875        | 18          | 734   | 77,685 | 79,786          | 85          | 1247 | 131    | 201,13<br>3              | 208,232         | 15              | 745 | 77,996 | 80,013          | 87          | 1267 |
| 32              | 201,148 | 207,212        | 18          | 736   | 77,536 | 79,935          | 91          | 1247 | 132    | 197,72<br>-1             | 208,156         | 15              | 744 | 77,305 | 79,406          | 90          | 1268 |
| 33              | 201,976 | 208,551        | 18          | 731   | 78,094 | 79,679          | 88          | 1247 | 133    | 197,46<br>8              | 208,899         | 14              | 743 | 77,234 | 79,260          | 92          | 1268 |

TABLE 1. <sup>137</sup>Cs spectrum

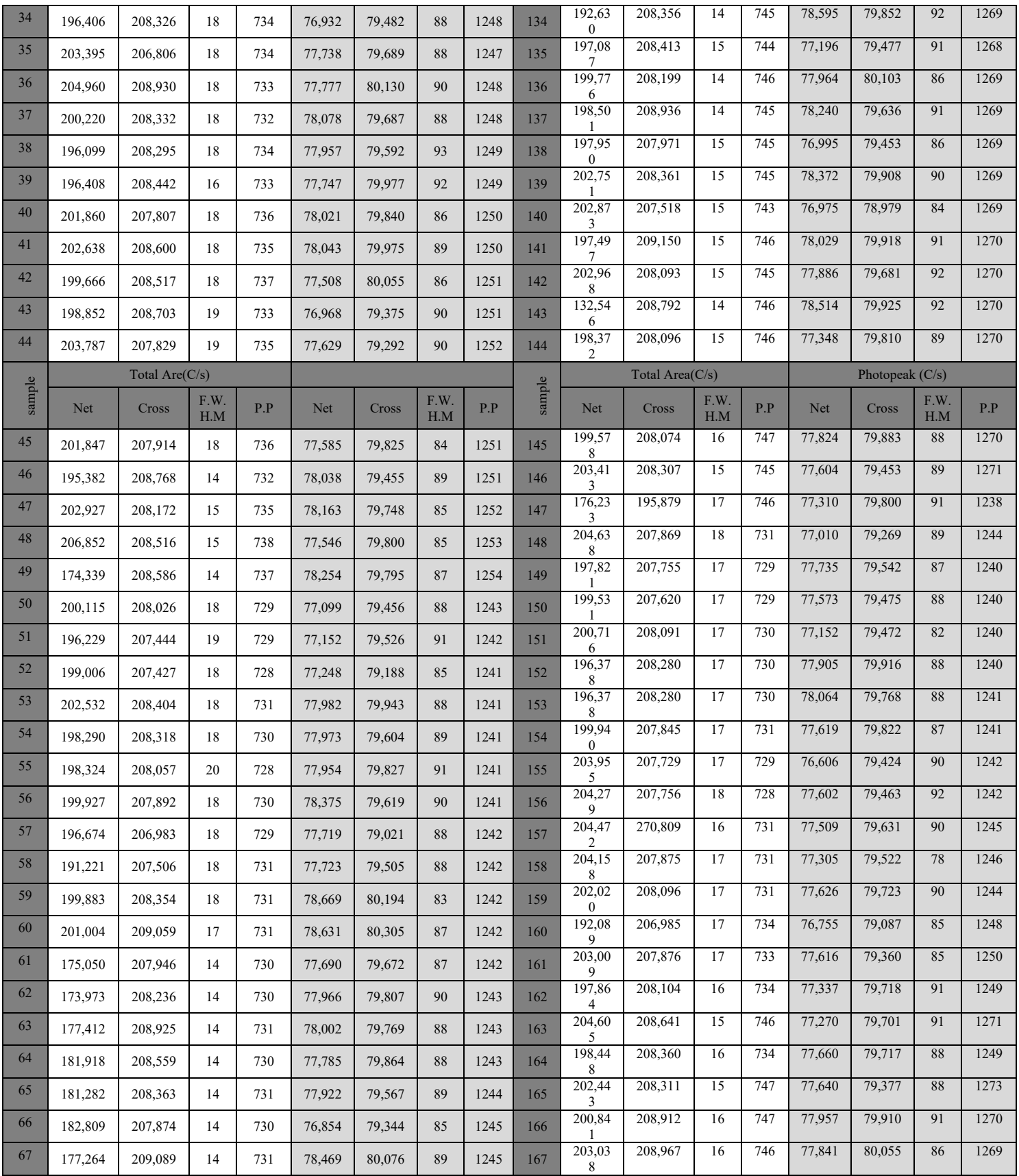

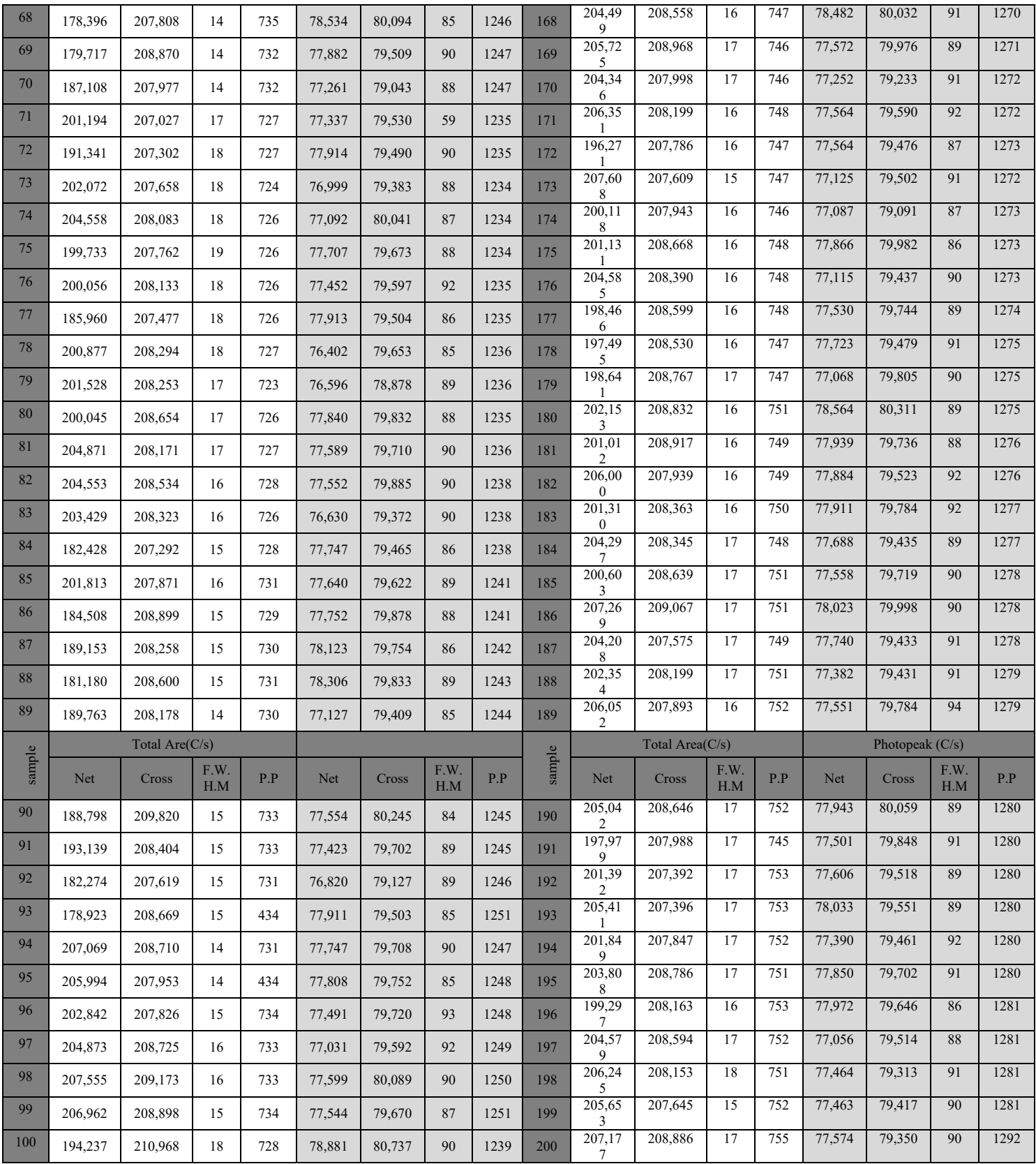

Table. 1 show the measurement of 200 spectra of the radioactive cesium source, where the table was divided into two parts (for the large size of the table), and the total area and the photopeak area of the cesium spectrum were calculated. This table was abbreviated in Table 2.

|            | .                | $U$ unniqi y | $\mathcal{L}$ s pound $\mathfrak{m}$ |           |  |  |
|------------|------------------|--------------|--------------------------------------|-----------|--|--|
| data       | <b>Total.Net</b> | Area.Cro     | <b>Photo.Net</b>                     | peak. Cro |  |  |
| Min.       | 132546           | 195879       | 76371                                | 78007     |  |  |
| 1st Qu     | 195977           | 207933       | 77415                                | 79474     |  |  |
| Median     | 199993           | 208271       | 77682                                | 79664     |  |  |
| Mean       | 197869           | 208845       | 77680                                | 79659     |  |  |
| 3rd Qu     | 203792           | 208600       | 77965                                | 79840     |  |  |
| Max.       | 208842           | 280591       | 78881                                | 80737     |  |  |
| <b>IQR</b> | 7815             | 667          | 550                                  | 336       |  |  |
| EX         | 197868.8         | 208844.5     | 77680.35                             | 198238.5  |  |  |
| var        | 82986233         | 46688034     | 239283.5                             | 94108.6   |  |  |
| sd         | 9109.678         | 6832.864     | 489.1662                             | 306.7713  |  |  |
| X6.bar     | 198238.5         | 208830       | 77627.51                             | 79634.13  |  |  |

**TABLE 2.** Summary (137Cs) spectrum

Table .2 shows a summary of the Cesium spectrum areas, where the data refers to the studied work environment (samples) , **Total.Net** refer to the net total area of the spectrum, Total, Area.Cro is Gross total spectrum , Photo.Net refer to the Net photopeak and peak. Cro refer to Gross photopeak spectrum. The table also shows the min (minimum ) and Max(maximum) value For each sample, there is also IQR is the inter-quartile range which is the distance between the third quartile 3rd Qu an account and the first quarter 1st Qu of the data and EX refer to mean value , var is the variance and sd is the standard deviation.

## **STATISTICAL ANALYSIS**

The Figures (3and 4) shows the statistical distributions on the studied environment samples, which is a histogram that shows the graphical relationship of the rate between the frequency of the sample and the mean of the spectrum. And the boxplot of Total Area of spectrum and Photopeak Area.

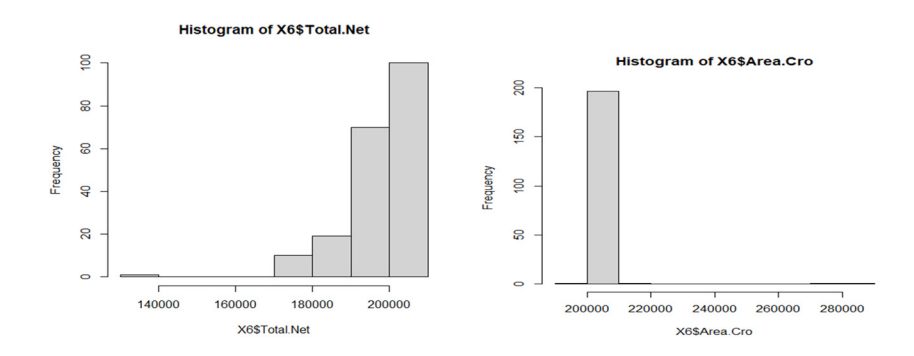

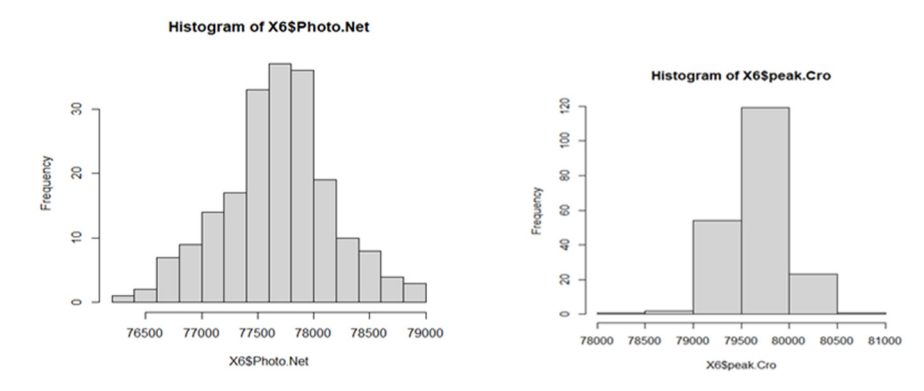

**FIGURE 3.** show the histogram between frequency and Area (Net & Cross).

A histogram has two axis, a horizontal axis represent total area and a vertical axis is represent the data (Frequency). By the notes of histogram, we can estimate the shape of the data, the center, and the spread of the data, also we note the x-axis dividing into equal intervals and the height of each box represents the count of the number of observations that fall within the interval of average.

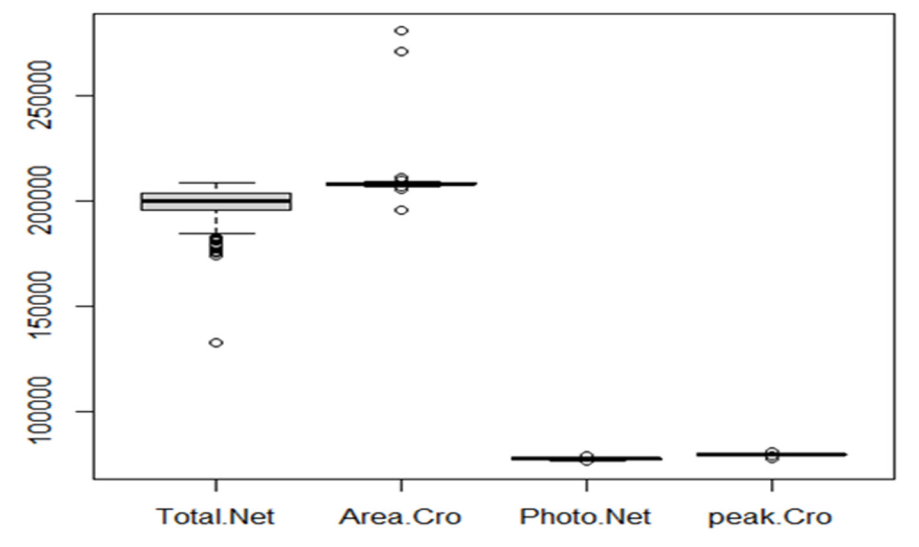

**FIGURE 4.** boxplot of Total Area of spectrum and Photopeak Area.

 Figure 4 presents individually studied data , The box chart was created five values: the minimum value, 1st Qu, the median, 3rd Qu , and the maximum value. Where about 50% of the data is collected inside the box, while the rest of the data is distributed between the upper and lower halves, i.e. between the highest and the lowest value.

 Figures (5and 6) shows the statistical distributions on the studied random sample environment, which is a histogram that shows the relationship of the rate between the frequency of the sample and the standard mean of the spectrum. And the boxplot of Total Area of spectrum and Photopeak Area.

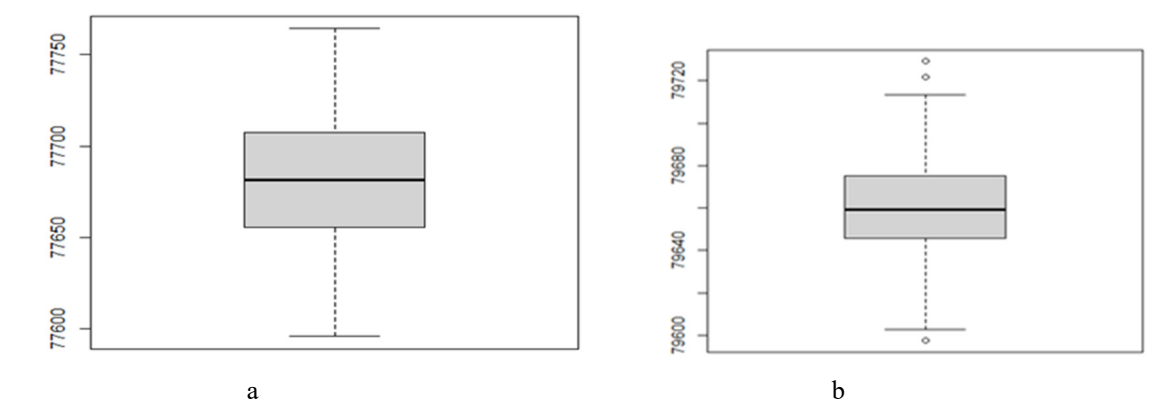

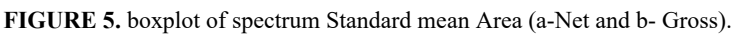

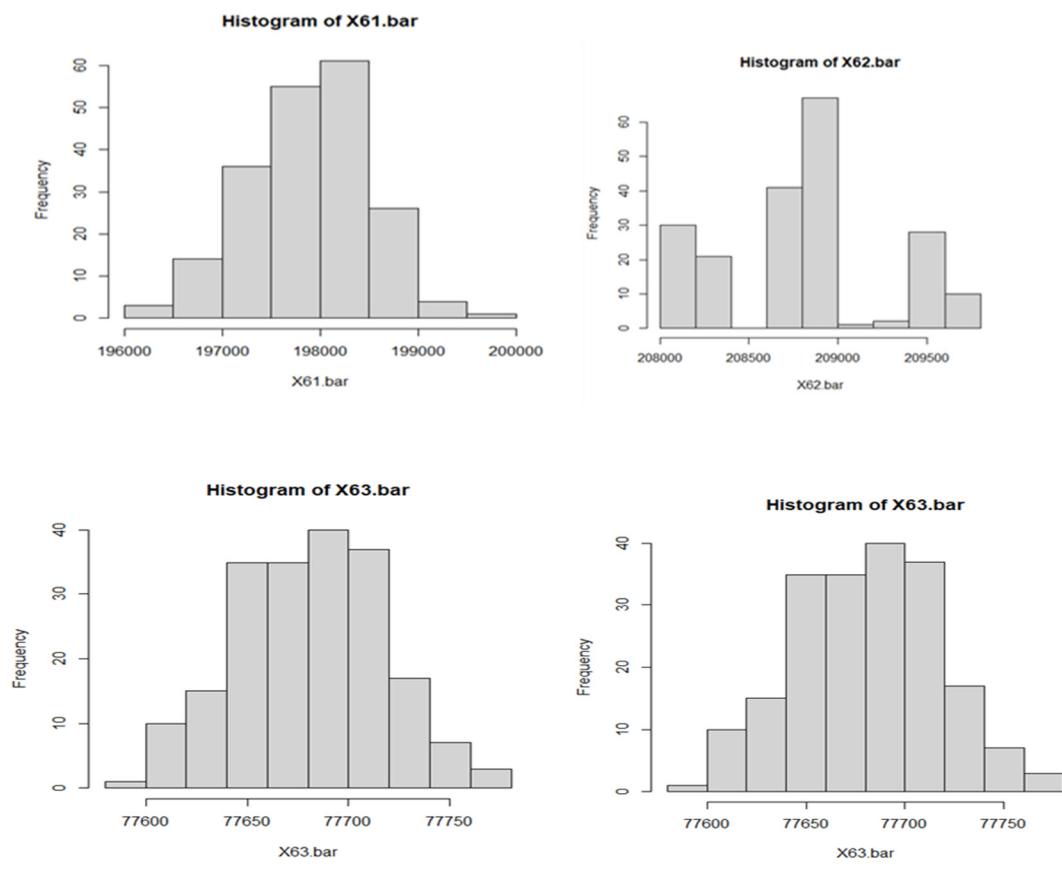

**FIGURE 6.** show the histogram between frequency and standard mean Area (Net & Gross).

A random sample consisting of 168 spectra was taken and a statistical analysis was performed on it, as shown in Table .1 and Figures 5 & 6, for the total area and photopeak area which are distinctly different from Figures 3and 4, and the reason for this is our selection of the random sample to represent the population, and random sampling mean is considered a standard sample subject to normal distribution. Here, we find that the two lines are similar to the shape of a bell, unlike the Figures 3and 4.

## **Compare The Mean Between The Total Net Area And Phot Net Area Mean Using The R Programming Language Using Shapiro.Test And T-Test.**

Mean can be compared to two sets of data or two samples  $X$ ,  $Y$  Independent using a t-test test based on this test is based on assumption that this data represents a community following normal distribution. As Figure (7,8,9and 10) where

X11<-pop.6\$Total.Net X21<-pop.6\$Photo.Net

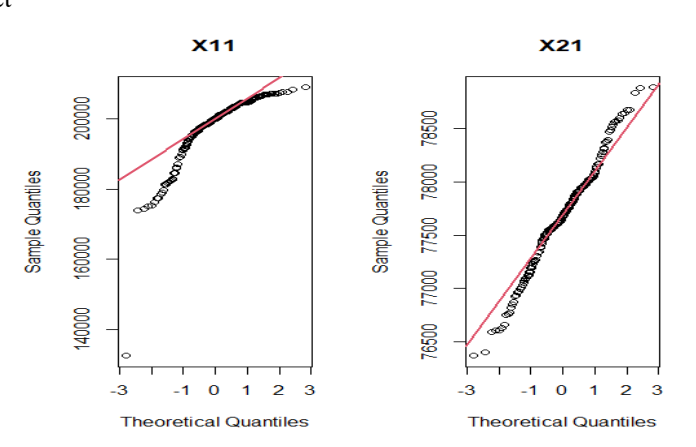

**FIGURE 7.** The graphic shows that the data of X (or pho.Net) and the data for X.bar standard are follow the normal distribution.

shapiro.test(X11) shapiro.test(X21)  $W = 0.78341$ , p-value = 6.401e<sup>-16</sup> W = 0.98926, p-value = 0.1392 For both groups p-value is greater than 0.05 and therefore the data can be said to follow the normal distribution **t.test(X11,X21)**   $p$ -value  $< 2.2e^{-16}$ 

Since p-value is above the significance level of 0.05 and therefore the final decision has not changed using both methods and two groups are right equal for the Mean.

## **Compare The Mean Between The Total Gross And Phot Cross Mean .**

W = 0.13617, **p-value < 2.2e-16** W = 0.96093, **p-value = 2.498e-05**

where Y11<-pop.6\$Area.Cro , Y21<-pop.6\$peak.Cro

shapiro.test(Y11)<br>W = 0.13617, p-value < 2.2e<sup>-16</sup><br>W = 0.96093, p

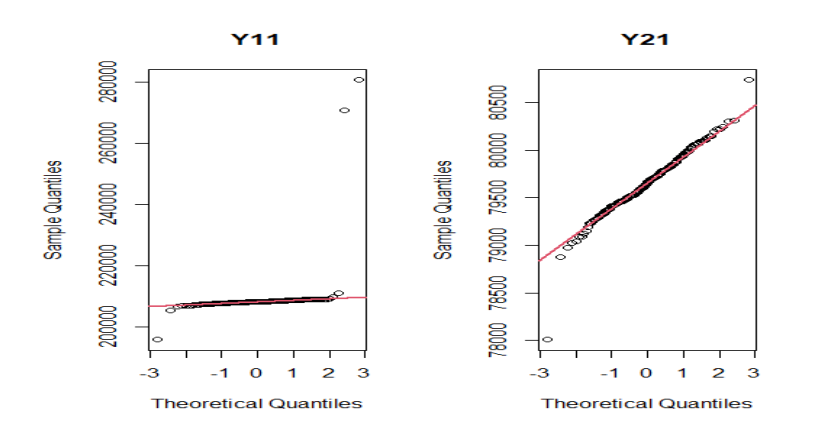

**FIGURE 8.** The graphic shows that Total Gross area and the X.bar (mean standard) are follow the normal distribution.

For both groups p-value are greater than 0.05 and therefore the data can be said to follow the normal distribution. **t.test(Y11,Y21)** 

 $p$ -value < 2.2 $e^{-16}$ 

Since p-value is above the significance level of 0.05 and therefore the final decision has not changed using both methods and two groups are right equal for the Mean.

## **Compare the mean between the Total Net mean and Total Net x.bar**

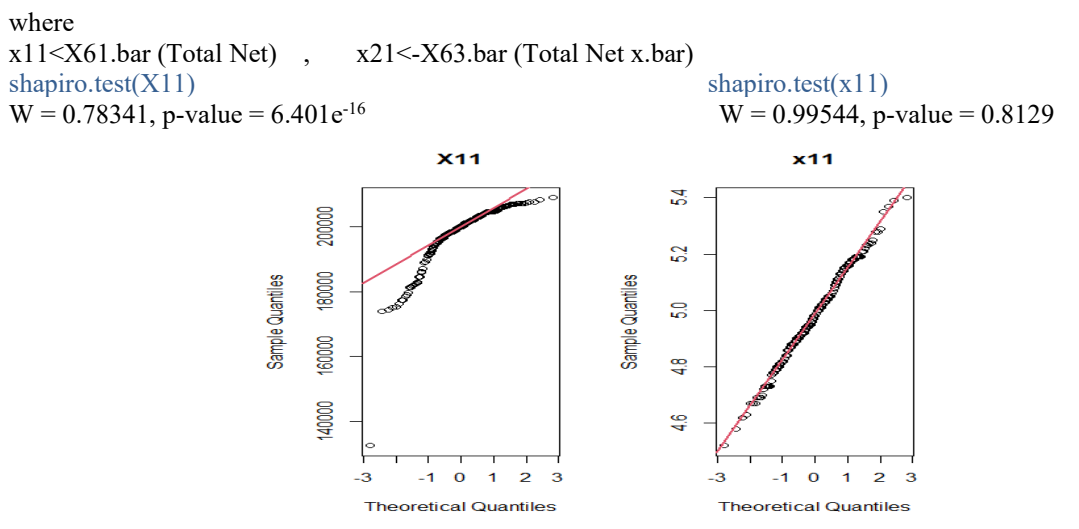

**FIGURE 9.** The graphic shows that Total Net Area and the Total Net Area standard are follow the normal distribution.

For both groups p-value are greater than 0.05 and therefore the data can be said to follow the normal distribution. **t.test (X11,x11)** 

 $p$ -value  $< 2.2e^{-16}$ 

Since p-value is above the significance level of 0.05 and therefore the final decision has not changed using both methods and two groups are right equal for the Mean.

## **Compare The Mean Between The Total Cross And Total Cross X.Bar Mean**

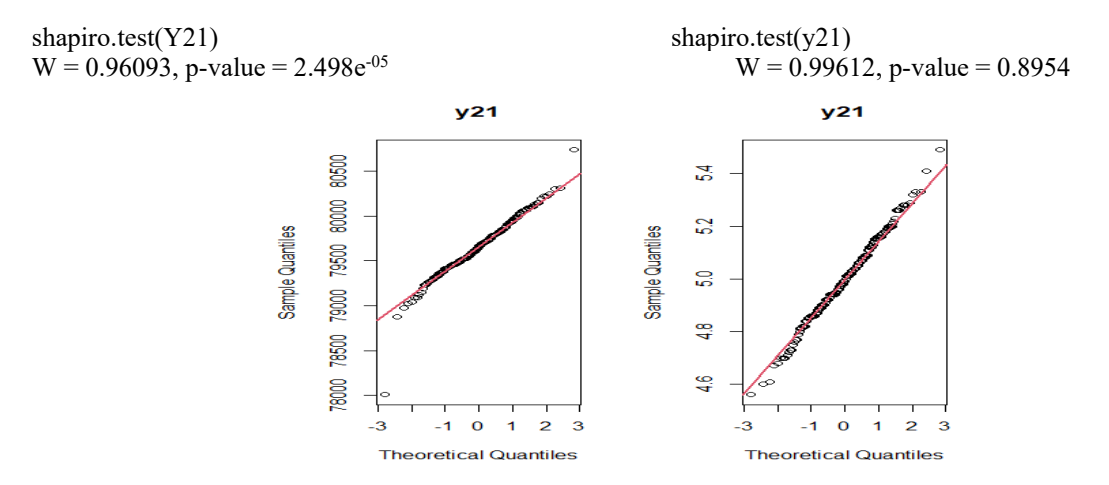

**FIGURE 10.** The graphic shows that Total Cross Area and the Total Cross Area standard are follow the normal distribution.

For both groups **p-value** is greater than 0.05, therefore the data can be said to follow the normal distribution. **t.test(Y21,y11**)

p-value < 2.2e-16

Since p-value is above the significance level of 0.05 and therefore the final decision has not changed using both methods and two groups are right equal for the Mean.

## **Compare Between The Frequency (Samples) And Area Spectrum Using The Linear Regression**

where, fit is the code name needed to draw a linear regression in R program, and fit1 is refer to relation between (sample \$Total.Net), as Figures (11,12,13 and 14).

**fit1 <- sample \$Total.Net** 

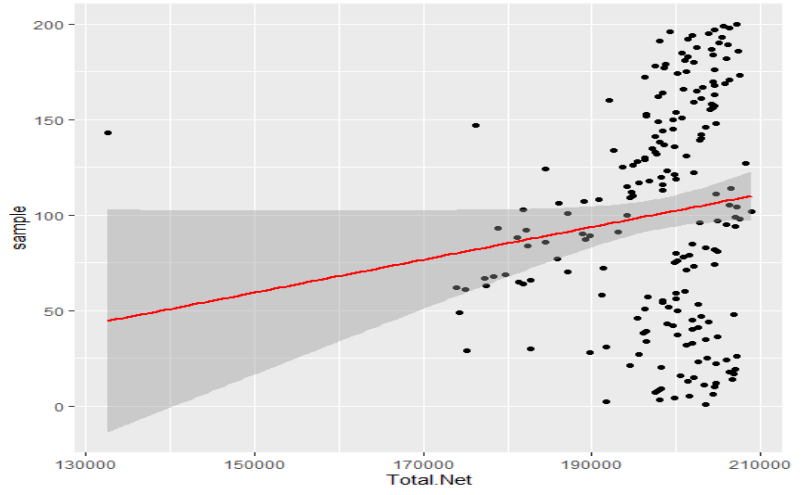

**FIGURE 11.** Linear Regression between the samples and Total Net Area.

p value is **0.05638** this mean the relationship between the frequency of samples and the total area is a strong statistical relationship.

**fit2<- (sample \$Area.Cro)** 

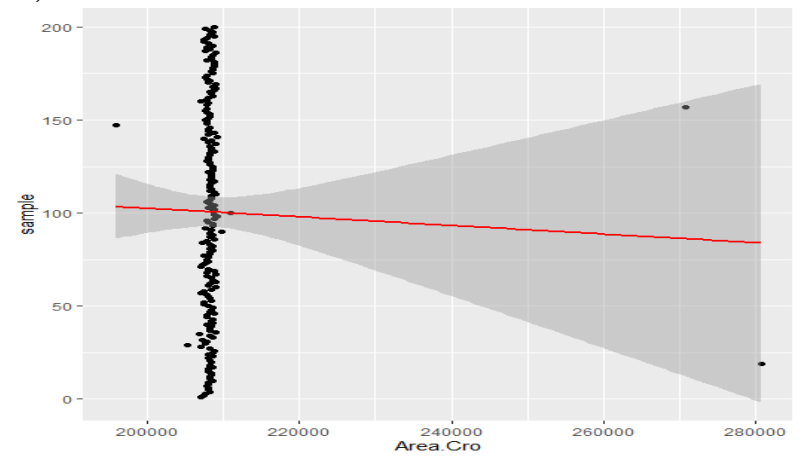

**FIGURE 12.** Linear regression between the samples and Total Cross Area.

p-value: **0.7006** the relationship between sampling frequency and the total spectrum area is statistically not firm.

**fit3 <- (sample \$Photo.Net)** 

p-value**: 0.076** is greater than 0.0.5 (Significance level), this mean the relationship between sampling frequency and the total spectrum area is statistically not firm. As the Figure 12.

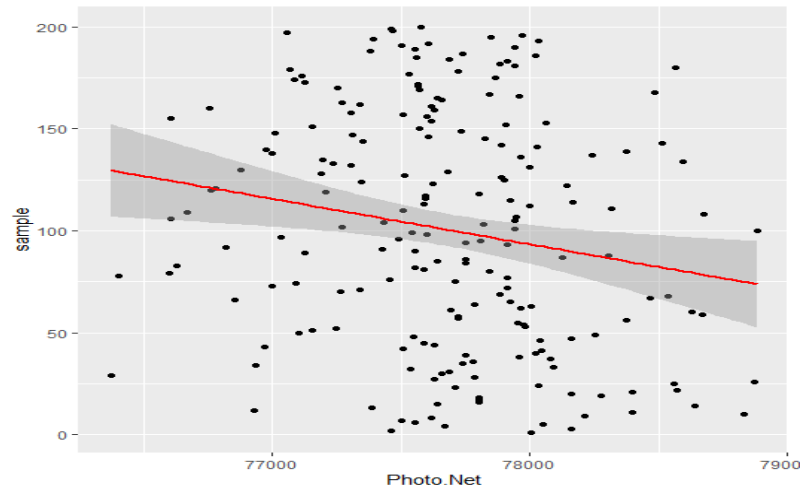

**FIGURE 13.** Linear regression between the samples and photopeak Net.

#### **fit4<- (sample/\$peak. Gro)**

p-value**: 0.2451** is greater than 0.0.5 (Significance level) , this mean the relationship between sampling frequency and the total spectrum area is statistically not firm. As the Figure 13.

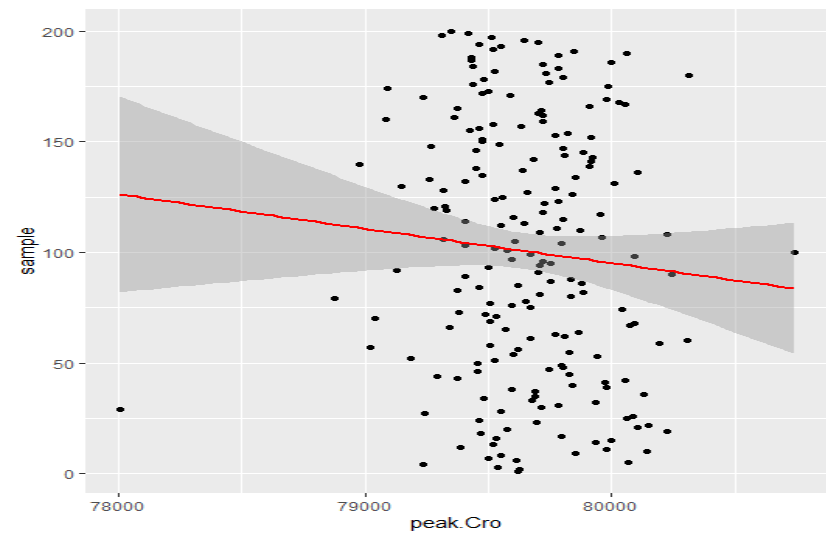

**FIGURE 14.** Linear regression between the samples and photopeak Gross.

## **CONCLUSIONS**

In this paper we note through the use of statistical distributions (normal, exponential, binomial and the Poisson distribution the (random sampling mean) is follow to the normal distribution. so, there is a slight difference between the sample mean and the standard mean for the same samples using the same statistical distribution.

 and by using linear regression test, we found that there is no strong statistical relationship between the studied random variables.

while by using T-test, we found that the studied samples (Total Net Area, Total Gross Area, Photopeak Net Area, Photopeak Gross Area) do not follow the normal distribution compared while the same random sampling standard that follow the normal distribution.

## **REFERENCES**

- 1. Turner, J. E., Downing, D. J.and Bogard, J. S.,"Statistical Methods in Radiation Physics", USA ,2012.
- 2. James E. M., "Physics for Radiation Protection", Third Edition, USA, 2013.
- 3. Tobias N. W. , Antonino D. P., Helge V. K. and Ulrik I. U.," Experimental evidence of quantum radiation reaction in aligned crystals", NATURE COMMUNICATIONS, 9:795,2018.
- 4. Khalid H. H. Al-Attiyah & Ahmed M. Ali Al-Mehsenauy," Study the Normal Statistical Distribution to Spectrum Radioactive Elements by Used Scintillation Detector NaI(Tl) ", M.Sc., Dep. of Physics ,College of Science, University of Babylon.,2017.
- 5. M. N. Nasrabadi and M. Sepiani ," Study Of Components And Statistical Reaction Mechanism In Simulation Of Nuclear Process For Optimized Production Of 64Cu And 67Ga Medical Radioisotopes Using TALYS, EMPIRE And LISE++ Nuclear Reaction And Evaporation Codes", [AIP Conference Proceedings](https://aip.scitation.org/doi/abs/10.1063/1.4914267) 1653, 2015.
- 6. R. I. Bakin, A. M. Shvedov, and A. V. Shikin , '' Computational Errors in The Calculation of Long Radioactive Decay Chains'' [Atomic Energy,](https://doi.org/10.1007/s10512-018-0360-2) Vol. 123, (6), p.406-411, 2018.
- 7. M. Beard, E. Uberseder, and M. Wiescher, "Statistical Model Calculations for (n,γ) Reactions" , EPJ Web of Conferencess 93, 2015.
- 8. D. P. Kaur," Statistical model calculations for the decay of 48Ti + 136,140,142Ce systems", Nucl. Phys., Vol.62(3), p. 542-543, 2017.
- 9. Spectrum Techniques UCS-30\_Manual "The Universal Computer Spectrometer", USA, 2010.
- 10. Gamma-Ray Spectroscopy Using NaI(Tl), Experiment 3, ORTEC, 2018.
- 11. P. V. Neti and R. W. Howell ," Lognormal Distribution of Cellular Uptake of Radioactivity: Statistical Analysis of a-Particle Track Autoradiography", [The Journal of Nuclear Medicine](https://doi.org/10.2967/jnumed.107.048843), Vol. 49 (6),p.1009-1016, 2008.
- 12. A. Sitek, "Limitations of Poisson Statistics in Describing Radioactive Decay", [Physica Medica](https://doi.org/10.1016/j.ejmp.2015.08.015) ,Vol. 31(8), 2015.
- 13. J. L. Perales, A. G-Mendoza, C. T.Llanzón and J. A. Pérez, " A software for automatic calculation of radioactive decay and dispensation of radiopharmaceuticals " , Annul Congress of the Association of Nuclear Medicine , 2009.
- 14. T. Kawano, P. Talou, and M. B. Chadwick, ''Monte Carlo Simulation for Statistical Decay of Compound Nucleus '', EPJ Web of Conferences, published by EDP Sciences, 2012.
- 15. S. M. Ahmed, R. Yahaya and S. Radiman , Clusterization Probability in Alpha-Decay 212Po Nucleus Within Cluster –Formation Model; A New Approach '', Romanian Reports in Physics, Vol. 65, (4), P. 1281–1300, 2013.
- 16. Norman M.," Probability and Statistics for Data Science Math + R + Data", Taylor & Francis Group, LLC, USA, 2020.
- 17. Hadley W., "Advanced R", Second Edition, USA,2019.
- 18. Pedro J. A.," Learn R As a Language" , Taylor & Francis Group, LLC, USA, 2020.